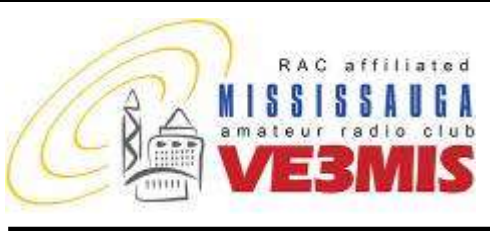

THE VOICE OF AMATEUR RADIO IN MISSISSAUGA **COMMUNICATOR** 

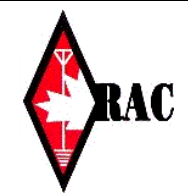

### VE3MIS/VE3RCX Vol 12.01 January, 2009

# *From the Gavel…*

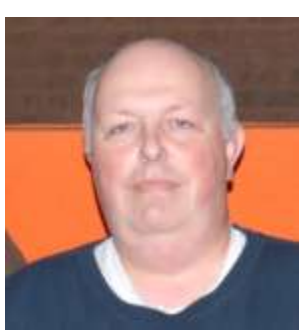

Happy New Year! It should be another exciting vear, starting with our guest speakers for January. At the first meeting we have a CANWARN presentation. Geoff Coulson of

Environment Canada will speak on Warning Preparedness. Geoff is a Meteorologist with Environment Canada. For our second meeting our own Jody VE3ION presents Electrical Grounding for your Shack. Don"t miss these talks!

Starting January 12th, a New Advanced and CW course gets under way. Here is a chance for all the new hams who have just graduated from our Basic course to get their Advanced license. The course runs for 10 weeks and will be run by Thomas VA3TMB and Basil VE3JEB. Contact Earle VE3XEL at ve3xel @yahoo.ca to sign up. When you have finished the course, you can put your new found skills to work by getting involved in the setup and maintenance of our club station or repeaters. We can always use more CW operators for our upcoming contests.

I should also take this opportunity to remind you of Radio Night on the third Thursday of the month at the club station. We are always adding and updating the station equipment and layout. We usually discuss any plans and changes at this meeting. You will also have the opportunity to operate equipment and antennas that the average ham will not have at their home QTH. We also prepare for any upcoming contests. Any radio topic is open for discussion. It is also the forum for any group building projects you may want to organize. We have also used Radio Night to check out or test member radio equipment.

With the start of a new year, I have updated the contest page up until the end of 2009. This page shows the contests that we are likely to participate in. They are ranked in order of importance. A ranking of 1 is an important contest where we seriously compete for awards. Operating hours are scheduled with priority to given to seasoned operators. Contests with a ranking of 2 are less competitive and less structured. There is more opportunity for the less experienced ham to operate run stations as opposed to search and pounce. Casual contests have a ranking of 3. We would only operate in these contests if there were enough interest. I should point out that for each contest listed on our website, there is a link to the contest rules. Some of these links may point to last year"s rules as the 2009 updates are not available. You can check out www.contesting.com for a complete list of contests, news articles and classified ads for the serious contester.

I would like to remind everyone that the end of March will be our Hamex fleamarket. We need volunteers for all positions. I would also like to put the bug in your ear concerning the election process starting in April. All executive except for the treasurer will be completing the second year term and will not be able to carry on in their current capacity. You should be giving some thought on who you would like to see on the exec.

73 for now … Rick VE3IMG.

### **This Month**

- **2. Commentary**
- **3. Club Calendar**
- **4. History of VE3MIS part 1**
- **5. The Roving Reporter**
- **6. ARES and Packet Radio**
- **7. Public Service Don'ts and Do's**
- **8. A Christmas Ham**
- **9. RAC Application Form**

### **Sunday Brunch**

Sunday brunches are held on the first Sunday of each month. Time is 9:30AM at Shopsy's, 6986 Financial Drive Unit 5 Mississauga (at the corner of Mississauga Rd and Derry Rd). All are welcome to come out and have an opportunity to chat in an informal setting.

### **Club Nets**

**2 Metre Tuesday Night Phone Net** Join in on the chatter starting at 8:30PM every Tuesday on the club repeater. Hosted by various net controllers. 145.430MHz Tone 103.5 Minus (-) offset. Contact our VHF Net Manager, **Lorne (VE3CXT)**, if interested in becoming a net controller.

**75 Metre Sunday Night Net** Starts at 8:30PM every Sunday. Hosted by various net controllers. Contact our HF Net Manager, **Michael (VE3TKI)**, if interested in becoming a net controller.

VE3MIS/VE3RCX Page 2

Dave Harford VA3DFH

# *Commentary*

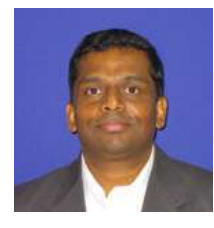

Happy New Year OM & YL! The Newsletter team wishes you all a wonderful year ahead.

2009 happens to be the International Year of Astronomy (IYA). Industry Canada has approved the

use of a Special Event Prefix callsign by all Canadian Amateurs. The IYA commemorates Galileo's first use of an optical telescope 400 years ago and the subsequent discoveries he made in his lifetime.

Starting January 1st until February 28th 2009 all Canadian amateur radio operators may use the special prefix.

VE changes to CG VA changes to CF VO changes to CH VY changes to CI

Knowing that there are quite a few members with interest in both hobbies, the use these special call signs is bound to generate interest in and awareness of astronomy among hams.

A Special Event Station VE7IYOA will be active in June 2009 and located in Victoria, B.C. The application for this Special Event callsign has now been awarded by Industry Canada. See [http://www.hamiya2009.info](http://www.hamiya2009.info/) for more information.

Wish you many memorable QSOs in 2009.

73

Thomas CF3TMB

### **Executive Directors**

President:<br>
1st Vice President:<br>
1st Vice President:<br>
2st Asim Zaidi VE3XAP 1st Vice President:<br>
2nd Vice President<br>
2nd Vice President<br>
2nd Vice President<br>
2nd Vice President<br>
2nd Vice President<br>
2nd Vice President<br>
2nd Vice President 2nd Vice President William Bressette VE3WPJ<br>Treasurer William Bressette VE3WPJ<br>Scott Gregory VA3NMI Treasurer Scott Gregory VA3NMI Secretary Dan Goodier VE3NI Secretary Dan Goodier VE3NI

**Club Managers** Membership Manager Dave Harford VA3DFH<br>Education Manager Barle Laycock VE3XEL House / Visitor Host Manager<br>Newsletter Editor Newsletter Editor Contract Contract Contract Contract Contract Contract Contract Contract Contract Contract Contract Contract Contract Contract Contract Contract Contract Contract Contract Contract Contract Contract Contra Researcher Kim Cheong VE3KTC<br>Net Managers HF Net **Michael Brickell VE3TKI** Vet Managers HF Net Michael Brickell VE3TKI<br>
VHF Net: Michael Brickell VE3TKI VHF Net:<br>
Repeater Manager<br>
Nichael Brickell VE3TKI Assistant Dave Harford VA3DFH<br>Assistant Dohn Lorenc VA3XJL Assistant John Lorenc VA3XJL<br>Assistant John Lorenc VA3XJL<br>Bryan Jay VA3BLJ Assistant Bryan Jay VA3BLJ<br>Assistant Bob Bover VE3XBB Assistant Lorne Jackson VE3CXT<br>
Assistant Lohn Duffy VE3DRZ Assistant Asim Zaidi VE3XAP Assistant Tony Champion VA3QC Assistant Robin Stubbs VE3VVS Assistant William Bressette VE3WPJ Club Station Manager Stefan Bejusca VA3OBR Assistant Rick Brown VE3IMG Assistant Alex Malikov VE3MA<br>Assistant Assistant Bryan Jav VA3BLJ Assistant Bryan Jay VA3BLJ<br>Field Day Manager 1 1988 1991 1992 Lorne Jackson VE3CXT Field Day Manager 1 Lorne Jackson VE3CXT<br>
Field Day Manager 2 **Lorne Jackson VE3CXT** Assistant - Documentation<br>Assistant - Logging Assistant - Refreshments<br>
Assistant - Press and Publications<br>
Reg Vertolli VA3JQA Assistant - Press and Publications<br>FSV Manager Assistant Manager Manager (Milliam Bressette VE3WPJ)<br>Thomas Bernard VA3TMB Programs Manager Thomas Bernard VA3TMB Webmaster Manager (Source Code and DB)<br>Assistant Assistant Dan Goodier VE3NI Assistant Rick Brown VE3IMG<br>
Legal Consultant Legal Consultant Legal Consultant Legal Consultant Rick Brown VE3CXT Public Information & Media Relations Manager<br>Photography Photography Reg Vertolli VA3JQA<br>
Assistant Dan Goodier VE3NI Education Basic Theory Courses Earle Laycock VE3XEL<br>Basic Theory Courses Bob Hawkins VE3AGC Basic Theory Courses<br>Basic Theory Courses Basic Theory Courses Jody Levine VE3ION<br>Basic Theory Courses Basil Burgess VE3JEB Basic Theory Courses Michael Brickell VE3TKI Advanced Theory Courses Thomas Bernard VA3TMB Advanced Theory Courses Basil Burgess VE3JEB Advanced Theory Courses Earle Laycock VE3XEL<br>CW Courses Frank Lamb VE3HTX CW Courses Frank Lamb VE3HTX<br>CW Courses Farle Laycock VE3XEL

Earle Laycock VE3XEL<br>Murray Yewer, VE3JMY Michael Brickell VE3TKI Bob Boyer VE3XBB John Duffy VE3DRZ Asim Zaidi VE3XAP Thomas Godden VE3TWG<br>Tony Champion VA3QC Jody Levine VE3ION<br>John Duffy VE3DRZ Dave Stubbs VA3BHF Lorne Jackson VE3CXT<br>Dave Harford VA3DFH Lorne Jackson VE3CXT<br>Tony Champion VA3QC Dan Goodier VE3NI<br>Earle Laycock VE3XEL Basil Burgess VE3JEB<br>Michael Brickell VE3TKI Earle Laycock VE3XEL

### **Audit Committee**

**Public Service**

ARES Emergency Coordinator Dan Goodier VE3NI<br>Past Coordinator & AEC Sean Conlin VA3MED Past Coordinator & AEC Assistant EC - 1st Day<br>
Assistant EC - 2nd Day<br>
Assistant EC - 2nd Day<br>
Assistant EC - 3rd Day<br> *Assistant EC - 3rd Day*<br> *Bob Boyer VE3XBB* Assistant EC - 3rd Day Bob Boyer VE3XBB<br>
Assistant EC - 1st Night<br>
Sean Conlin VA3MED Assistant EC - 1st Night Sean Conlin VA3MED<br>
Assistant EC - 2nd Night Sean Conlin VA3DFH Assistant EC - 2nd Night<br>Assistant EC - 3rd Night CANWARN Manager **Peter Mosher VA3PKM**<br>
Special Events / Walks Manager **Peter Mosher VE3XBB** Special Events / Walks Manager

Auditors Coordinator Basil Burgess VE3JEB

Michael Brickell VE3TKI<br>John Duffy VE3DRZ Lorne Jackson VE3CXT

VE3MIS/VE3RCX Page 3

### **CLUB CALENDAR FOR 2008 - 2009**

### **January, 2009**

04 Sun Sunday Brunch - Shopsy's 04 Sun HF - 75/80 Meter Net 08 Thu Club Meeting: Speakers Night 10 Sat North American QSO Party 11 Sun HF - 75/80 Meter Net 12 Mon Advanced Class 1 15 Thu Radio Night at Club Station 17 Sat North American QSO Party 18 Sun HF - 75/80 Meter Net 19 Mon Advanced Class 2 22 Thu Club Meeting - Member's night 23 Fri CQ WW 160-Meter Contest 25 Sun HF - 75/80 Meter Net 26 Mon Advanced Class 3 29 Thu ARES Meeting

### **February, 2009**

01 Sun Sunday Brunch - Shopsy's 01 Sun HF - 75/80 Meter Net 02 Mon Advanced Class 4 05 Thu Exec Meeting 08 Sun HF - 75/80 Meter Net 09 Mon Advanced Class 5 12 Thu Club Meeting 15 Sun HF - 75/80 Meter Net 16 Mon Advanced Class 6 19 Thu Radio Night at Club Station 20 Fri ARRL International DX Contest 22 Sun HF - 75/80 Meter Net 23 Mon Advanced Class 7 26 Thu Club Meeting 27 Fri CQ WW 160-Meter Contest

Provisional Schedule Below...

### **March, 2009**

01 Sun Sunday Brunch - Shopsy's 01 Sun HF - 75/80 Meter Net 02 Mon Advanced Class 8 05 Thu Exec Meeting 06 Fri ARRL International DX Contest 08 Sun HF - 75/80 Meter Net 09 Mon Advanced Class 9 12 Thu Club Meeting 15 Sun HF - 75/80 Meter Net 16 Mon Advanced Class 10 19 Thu Radio Night at Club Station 21 Sat Russian DX Contest 22 Sun HF - 75/80 Meter Net 23 Mon Advanced Class 11 26 Thu Club Meeting 27 Fri CQ WW WPX Contest 28 Sat Ham-Ex 2009 29 Sun HF - 75/80 Meter Net

### **April, 2009**

02 Thu Exec Meeting 05 Sun Sunday Brunch - Shopsy's 05 Sun SP DX Contest 09 Thu Club Meeting - Church not available 16 Thu Radio Night at Club Station 18 Sat Ontario QSO Party 23 Thu Club Meeting 30 Thu ARES Meeting

### **May, 2009**

02 Sat ARI International DX Contest 03 Sun Sunday Brunch - Shopsy's 07 Thu Exec Meeting 14 Thu Club Meeting 21 Thu Radio Night at Club Station 28 Thu Club Meeting 29 Fri CQ WW WPX Contest

### **June, 2009**

04 Thu Exec Meeting 07 Sun Sunday Brunch - Shopsy's 11 Thu Club Meeting 18 Thu Radio Night at Club Station 25 Thu Club Meeting - Pot Luck Dinner 27 Sat ARRL Field Day Contest 30 Tue RAC Canada Day Contest

**NOTES**

- 1. Meetings start 7:30PM at St. Thomas A Becket Church Hall, 3535 South Common Court unless otherwise noted.
- 2. Brunch is at 9:30 AM unless otherwise noted.<br>3. Classes are from 7:00 PM 9:00 PM at Meals
- 3. Classes are from 7:00PM 9:00PM at Meals On Wheels at 2445 Dunwin Drive

Visit our website: [http://www.marc.on.ca](http://www.marc.on.ca/) for any updates of the calendar.

VE3MIS/VE3RCX Page 4

his donation to the station effort. We finally had a workable and well equipped HF and VHF station by the early 1999, special thanks to Bill Jr. VE3VWD/ VA3QB for the generous donation of the station consoles that were being scrapped from his work

# *A brief history of VE3MIS – part 1*

## **By Asim Zaidi VE3XAP**

It was in 1997 that I was introduced to the Mississauga ARC (MARC). Imagine the late 90"s when the sunspots' were climbing, and band opening"s were fairly decent. 20 meters was a great band to be on, 15 and 10 were also workable. The club president at that time Danny (VA3JDH now VA3DH) had setup a Kenwood 830s in the basement of the Scout hall and the room was the hub of activity in

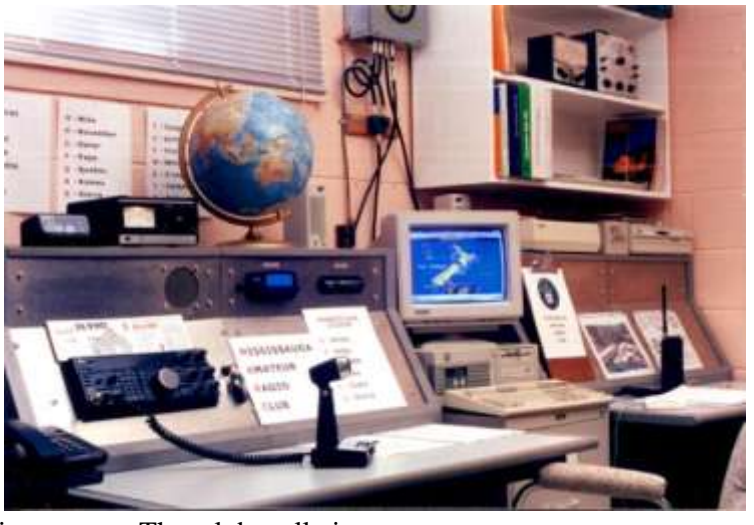

preparing for the club radio room. The club call-sign VE3MIS was designated for use at the station. It was a modest setup and everyone was excited in putting the station together. At that time the direction was to have a place of operation that could assist in an emergency and would be used as a communication control center.

I would like to take a moment to honour those that were instrumental in giving their time and resource in building a fine club station.

Tony VE3FTA (SK) was the custodian and the head honcho and directed and provided the guidance. Jamie VE3GXQ, was the "mechanical" guy who assisted in all the hardware fabrication, and was the station manager as well. Gerry VE3GEA detailed the design and layout of the consoles and took over from Jamie as the station manager in the subsequent years. Ray VE3RUT spent many hours at the station console and antenna structure, putting it 'right'. From 1997 to 2000, when I took over as the station manager, Art VE3SQG, Rick VE3IMG, Bob VE3HEE, Ed Fedorowski VE3TXN, Alex VE3MA, VA3QC Tony and a host of others were spending time and

providing ideas to improve and make the club station a comfortable and inviting place to operate. Ed was our electrician and brought in new circuits for the revised club station including 220- 240volts for the Collins linear. This was

By this time (almost 2 years later) the HF bands were a good place to be. Sunspot high was well on its way. Being an ardent contester from the early 80"s I suggested to some of the enthusiastic members if it would be a

place.

good idea to enter one of the contests. To have a station to just sit there most of the time and not be used was a real waste. After all we are a radio club and fortunately we also have a working station. The response was not over whelming but there was interest by some. It was agreed that we

would start by supporting the local and national contests before other international events. Our entry in the 1999 Ontario QSO party was the beginning of "VE3MIS" on the air. By the year 2000 more contests were added to the list of entries. Just about then, the Canada day and the RAC winter contests were announced, and VE3MIS was once again there to support and assist the local activity.

The Kenwood 830s served us well. Occasionally we had the use of a linear amplifier such as the TL-922 and Alpha 76. The antenna was a TH6Dxx with a multiband Alpha-delta in an inverted V configuration. For VHF there was a 11 element 2 meter yagi, and a vertical. A modest setup that worked well for local and mid-sized contests. The picture above displays the VE3MIS station console circa 1999 (Picture courtesy of

VE3SQG) and on the left are Art VE3SQG / Asim VE3XAP / Alex VE3MA / Tony VA3QC / Rick VE3IMG circa 1999. Plans were being made on how we should expand the involvement into other contests by 2001. By then

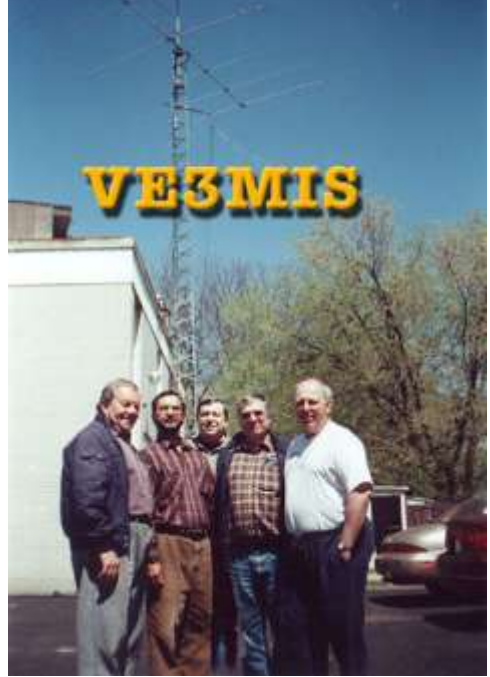

VE3MIS/VE3RCX Page 5

we had added to our roster, the ARRL int"nl DX contest, the ARRL Sweepstakes and others. The Scout hall location was certainly a central one, but we did find that it was limiting our scope to grow. There was also concern that as the commercial area around the scout hall expanded, noise became a very real problem specially, on the low bands.

Until now we had been operating as a low power station. With the competition getting more intense we opted to go high power. A Collins 30L-1 linear was located on the swap pages, and I drove to Ottawa to pick it up. Running 4- 811"s was certainly better then a 100 watts. However, I had to do some selling to the executive. Initially they did not feel that we had any need for the linear, but with some skilful maneuvering and lobbying the contest group was successful in convincing the exec. It was an uphill task as one can imagine, we had no source of revenue other than the membership income. However, once the linear was added to the arsenal, our scores started looking better. On the flip side, we were constantly asked to shut down on Sunday mornings, with a church service in the main scout hall room. We tried to provide some relief to the pastor, but for

whatever reason we could not find the fit. We had to shut operations on a Sunday mooring, resulting in a very unfavourable score. I"m sure members of the contest group will vouch for the fact that it was very frustrating.

While we were in the process of revamping RF grounding, common mode currents and other remedies to overcome the interference to the church service, our benefactor and station manager Tony Alsop VE3FTA passed away after a prolonged case of pneumonia, it was a sad day. Tony had been supportive of setting up the station and went out of his way to assist with whatever he could. His contributions to the club are many and in almost all areas of ham radio. Ham radio lost a good friend and supporter.

It was shortly after that we were informed by Scouts Canada (1st Cooksville Group committee) that all non Scout related activities will have to be suspended and we were asked to move out of the premises by August 31 2002.

*To be continued. …………..* 

# *The Roving Reporter*

*The Roving Reporter this month interviewed Edward Spingola VA3TPV. Meet a ham who started off very young building radios and has uses his own logging program developed using visual basic application for Excel.*

RR: How did you get started in amateur radio?

VA3TPV: I have been interested in amateur radio since I was a teenager. A long time ago my brother had been an electronics technician at A. V. Roe, the makers of the CF105 AVRO Arrow, which he worked on, in 1957. He introduced me to electronics. So by age 12, I had progressed past building crystal radios to building a tube type single tube super-regenerative receiver. It used a single 6C5 tube with various plug-in coils for the different shortwave bands. So during the winter months I used to listen to short wave radio. One of my favourite stations was Radio Moscow"s English broadcast. In October 1957 the Russians launched Sputnik, the first satellite to go into orbit around the earth. I remember seeing it as it travelled across the sky in Toronto. This was a big event for a teenager, especially one as interested in electronics as I was. I became hooked on short wave listening thereafter.

Then high school and university, and building a career intervened until 1996, when I happened to read the Peel Continuing Education Guide. I noticed the amateur licensing course being given at T. L. Kennedy High School, by Dan Henderson, who had been a merchant marine radio operator. I felt that it was time to do something about getting into ham radio, or forget about it. So in December 1996 I did the basic course and got my call. In the spring I got the cw endorsement, and in December 1998 I wrote the advanced exam at the same time as Earle VE3XEL was testing for the basic class.

RR: How did you find out about the club?

VA3TPV: It was mentioned at the T. L. Kennedy course.

RR: Tell me about your station.

VA3TPV: My radio room is one corner of my family room. In 1999 I purchased a used ICOM IC-736 radio with HF and 6 meter capabilities. As well I have a VHF-UHF mobile, an IC-2720 in the shack. My current antenna is a multi-band fan dipole good for 80-10m. I have played with 20m delta loops and 10m and 6m quad loops from time to time also. I have a 42 foot mast, made of double wall schedule 40 pvc pipe. It's served me well all these years; it is quite flexible and I have partially guyed it. I"m amazed it has survived all these years considering the sometimes severe weather we"ve had. I"m always thinking about better antenna systems, and I will probably eventually replace the

### VE3MIS/VE3RCX Page 6 Page 6 2009 Page 6

mast with something that gives me more confidence in its survivability!

RR: What are your main interests in ham radio?

VA3TPV: I'm interested in participating in the Mississauga ARES group. As well, I really enjoy DXing. I also enjoy kit building. I have 3 kits partially assembled right now: a VHF/UHF wattmeter from Tentec, a frequency counter/rf wattmeter from a QST article from last year, and a GPS stabilized frequency standard.

I have had a couple of memorable qsos. I was able to work VY0O, in Nunavut, on 6 meters from home during Field Day in 1999. And I have had some auroral contacts, in

which the radio waves bounce off the aurora, on 20m ssb. These have a very distinctive warbling and raspy type of sound to them. Once I talked to a guy in Quito, Ecuador on psk31. He was in his hotel room. Another interesting qso was one I had with W5MZM in New Mexico. This was a long contact. What was interesting was the changing propagation. It was already dark here, but light there when we started; however eventually the grey line moved over him, at which point his signal suddenly died.

# *ARES and Packet Radio – part 1*

### **By Daniel Goodier VE3NI**

A happy 2009 to all. I hope that the New Year finds you and your families in good health and fine spirits.

I thought I would bring everyone up to date on the happenings around Packet radio and ARES. There has been a renewed interest in Packet radio, especially in how it relates to emergency communications (emcomm).

Mississauga ARES which is part of the GTA West section has been actively pursuing a set of standards for both software and hardware in hopes of creating a seamless method of communications between the five ARES groups comprising GTA West.

The first job of the Packet group was to bring the representatives from each ARES group up to a basic level of under-

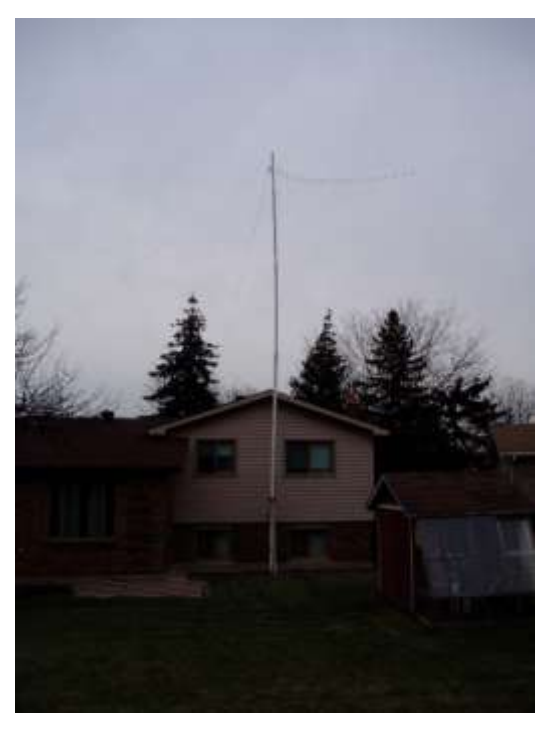

I also am one of the RAC Incoming QSL card volunteers – I look after the VA3-H &K, and VE3 H&K incoming card mailings.

I have a mixed mode DXCC award, based on 130 countries confirmed. I have cards for a total of 156 but have not yet submitted the additional ones.

I operate a mix of SSB and PSK31. Now that I am retired I hope to do a bit of cw. I do a little bit of contesting but really this is to increase my DXCC count.

I developed my own logging program using a visual basic application for Excel.

RR: Do you have other amateur radio related interests?

VA3TPV: I would really like to get

into microwave stuff, in particular the 10 GHz satellite modes. I was quite disappointed when the AO-51 amateur satellite failed. I have 6 or 8 satellite dishes in my garage. Started my career as a microwave radio designer and have always kept that interest.

RR: Do you have any other non ham radio related interests?

VA3TPV: Over the years I have been into home winemaking. I also have done some woodworking, mostly building custom computer tables, refinishing things, and so on.

standing of what Packet was and what the mode could do for us. It was decided that the primary purpose of Packet would be packet mail which is basically a "primitive" email system.

For those who have not used Packet it looks similar to using PC"s in the early 80"s where everything was DOS based,

command line driven. To make Packet mail easier to use, Jim Oberhofer, KN6PE of Cupertino, CA created a program called Outpost.

Outpost was designed for the ARES/RACES packet user community. The thinking behind it was to create an intuitive, easy-to-use program that lets ARES/RACES organizations focus on the "message," not the "medium," as they

VE3MIS/VE3RCX Page 7 2009 Page 7

pass packet traffic to and from an Operational Area Bulletin Board System (BBS). So, what are the overall design goals?

- Hide the complexity of the native packet environment and shorten the learning curve
- Provide an MS Windows-based packet messaging client
- Automate the packet message handling environment
- Create a program that behaves like your email client that you have at work or home - create, send, receive, read, delete, reply to or forward messages. Support the response efforts and requirements of our local municipalities and served agencies

Outpost has a similar look and feel to other contemporary mail clients. It features Windows-driven forms and screens that handle creating, sending, receiving, storing, and printing packet messages from your PC. It also can run automatically where it periodically checks for out-going and incoming messages.

The GTA West Packet group selected Outpost as the primary software package but as a backup the program WinPack by George Barker, G4IDE (SK).

On the hardware side the KPC3 was chosen as the standard hardware TNC and for those who did not want to purchase additional hardware but still use packet using a soundcard with software written by Giorgos Rossopoulos, SV2AGW called AGWPE. A good site to obtain information on how to get AGWPE working with a soundcard can be found at the web site [http://www.kc2rlm.info/soundcardpacket/](http://www.kc2rlm.info/soundcardpacket).

The one advantage of using a hardware TNC over a soundcard TNC is that the hardware TNC has a built-in BBS capability. Once you have configured your TNC and put it on the air, other users can then connect to your TNC and deposit mail and retrieve any mail they might having waiting.

This provides a great way to exchange mail with those individuals that you can contact but in an emcomm situation this solution does not scale well as more users come online. To address this situation and provide a host of other features we turn to a PC based BBS solution.

An additional outcome of the GTA West Packet group is a PowerPoint presentation giving a more detailed overview of what I have described in the article. I hope to share this presentation with you at a future meeting.

Next month I will talk about the new VE3MIS WFBB and RMS Packet server that is currently up and running in test mode.

# *Public Service Don'ts and Do's*

**By** *Kay Craigie, WT3P* [\(http://www.arrl.org/FandES/field/craigienotes.html\)](http://www.arrl.org/FandES/field/craigienotes.html)

These points apply to all kinds of public service communications: ARES / RACES, traffic nets, club service at public events, emergencies, disasters, and routine community events. We need to be amateur psychologists to understand the attitudes and situations that affect hams' volunteer activity.

- Why people don't volunteer
- Why people do volunteer
- How do we get from DON'T to DO?
- What doesn't work? What does?
- What works best?

### **WHY PEOPLE DON'T**

Too often, we say "apathy" and go no further. But there are reasons (not excuses ... reasons) why people do not volunteer.

- Apathy
- Age, health issues
- Burned out
- Turned off
- Lack of information

The preceding factors have always been with us. We can do something to get rid of some of them, but others are beyond our control. However, modern American life has introduced some new factors:

- Changes in work patterns
- Changes in family structure

Studies show that middle-class Americans are working longer and longer hours. That affects the time they have for all the other elements of their lives, including family and free time. Family structure has also changed. If you only

see your children on weekends, if you only have a little time together with your family, you will not put any ham radio activity ahead of that.

### **WHY PEOPLE DO**

- It's our duty!
- Fellowship, make friends.
- Interesting, exciting.
- It feels good to help others.

### VE3MIS/VE3RCX Page 8

- Feel important, appreciated.
- Copy our role model Elmers.
- It's good PR for ham radio.

For leadership officials, the "duty" angle may be primary. However, for Joe and Jane Ham, the factors related to personal feelings are probably most important. As leaders we must make sure to pay attention to the emotion-based factors that motivate people to volunteer.

### **GETTING FROM DON'T TO DO**

- How do we persuade busy people to decide to devote part of their scarce personal time to public service?
- What will cause your hams to say "Yes" to public service?
- Understand their needs, motivations.

We should not take it for granted that hams in all parts of the country volunteer for the same reasons. We need to think about what their needs and motivations are, not jump to conclusions.

### **SOME THINGS THAT DON'T WORK**

- Whining about quantity or quality of volunteers.
- Harping on how it was back in the old days.
- Boring official-speak, alphabet soup, and gobbledygook.
- Self-importance, showing off.
- Impatience with beginners.

We have all met this kind of leader ... who complains all the time ... who tries to impress us with jargon and namedropping ... who has no time for newcomers. Maybe we have even been guilty of some of these mistakes ourselves! If we find ourselves doing these things, we need to make ourselves stop it.

### **SOME THINGS THAT DO WORK**

- Understand our own and others' motivations, needs.
- Be creative in outreach. Use all available media.
- Be generous in giving credit, praise, thanks.
- Welcome beginners.
- Provide practical, interesting training experiences.

### **WHAT WORKS BEST**

Being the kind of leaders whom WE would want to follow!

# *A Christmas Ham,* **By WA2AXZ**

T"was a night before Christmas and all through my shack The tubes were a glowing… I was making contacts The antenna was tuned and rotated "round Facing the south, the noise level to drown

I sat in my worn chair, earphones on my head I stopped spinning the dial, now what's being said? Two old codgers were at it… they were making a scene Which rig was garbage and which was a dream.

Down the band I slid like snow on the fly With nothing else heard, 40 meters I'd try With the snap of a switch, align grid and plate Setting the filters and there are my mates.

The "72 Chewers" were talking en mass Each taking turns, their greetings to pass One by one listing their holiday wishes Of rigs and amps and satellite dishes.

With a broad smile, the radio I keyed I checked myself in, what else would one need? Then all of a sudden, a sizzle and spark The lights blinked twice and then all was dark.

A glow in the back of the rig"s getting brighter My heart sinks to the floor, The Transformer's On Fire! Pull out the plugs… smoke"s filling my nose I turn on the spray from close garden hose.

Open the windows, fling open the sash I toss out the rig to the ground with a crash Stench from the smoke fills my poor head Then all of a sudden I wake up in my bed

What could have caused such a terrible nightmare? Was it the beer, the nuts or the ham ill prepared? To my delight the shack is intact and snow lightly falls 73"s to my friends, Merry Christmas to all!

Vol 12.01 January, 2009 Page 9 Page 9

### RAC MEMBERSHIP APPLICATION/SUBSCRIPTION TO TCA MAGAZINE **Please enter applicable choice(s)**

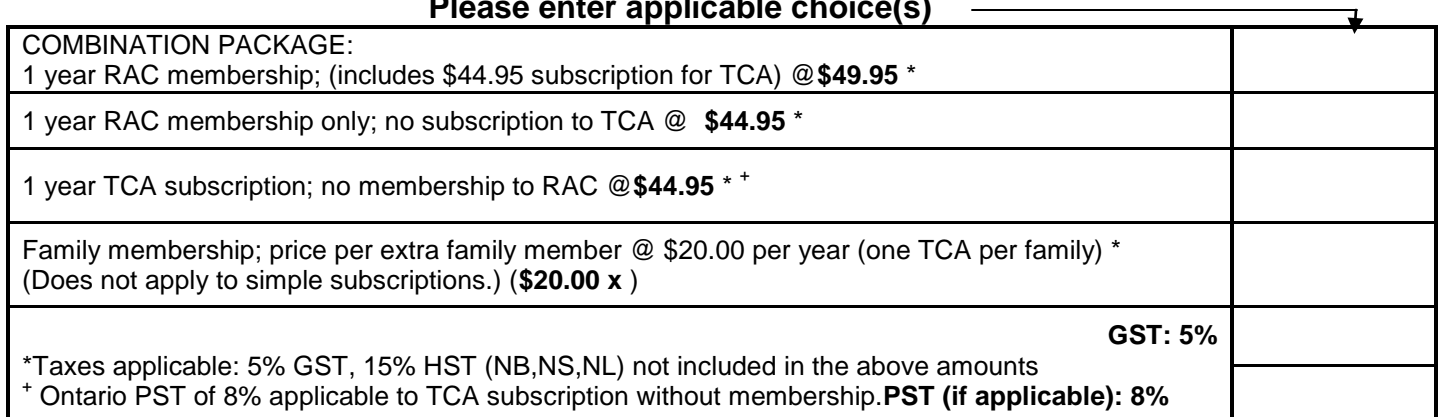

### **CONTACT INFORMATION**

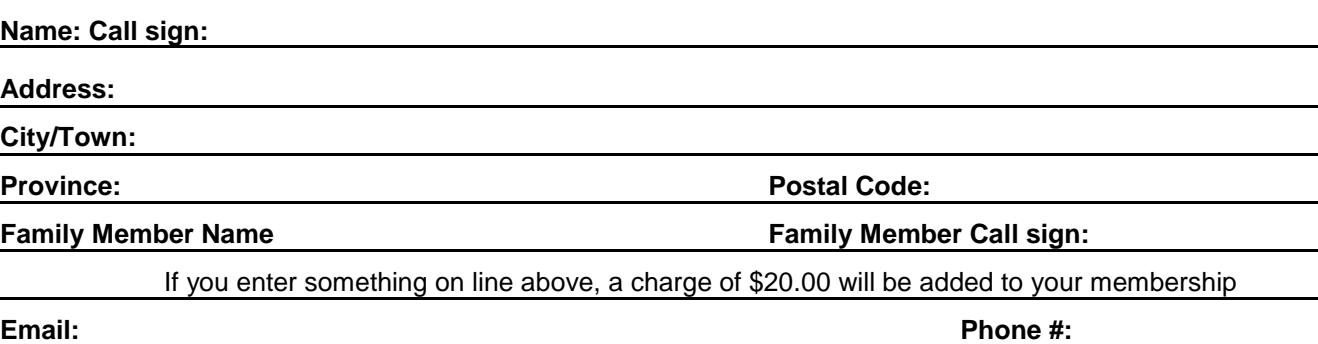

### **DONATION OPTIONS**

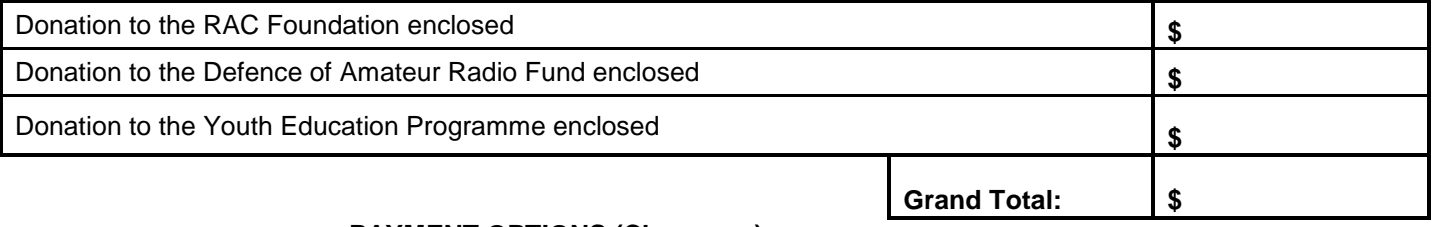

### **PAYMENT OPTIONS (Cheque or)**

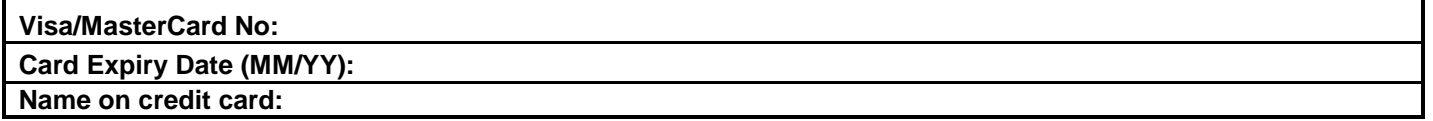

# Mail to:

Radio Amateurs of Canada Inc. 720 Belfast Road, Suite 217 Ottawa, ON K1G 0Z5